phospholipase C activity

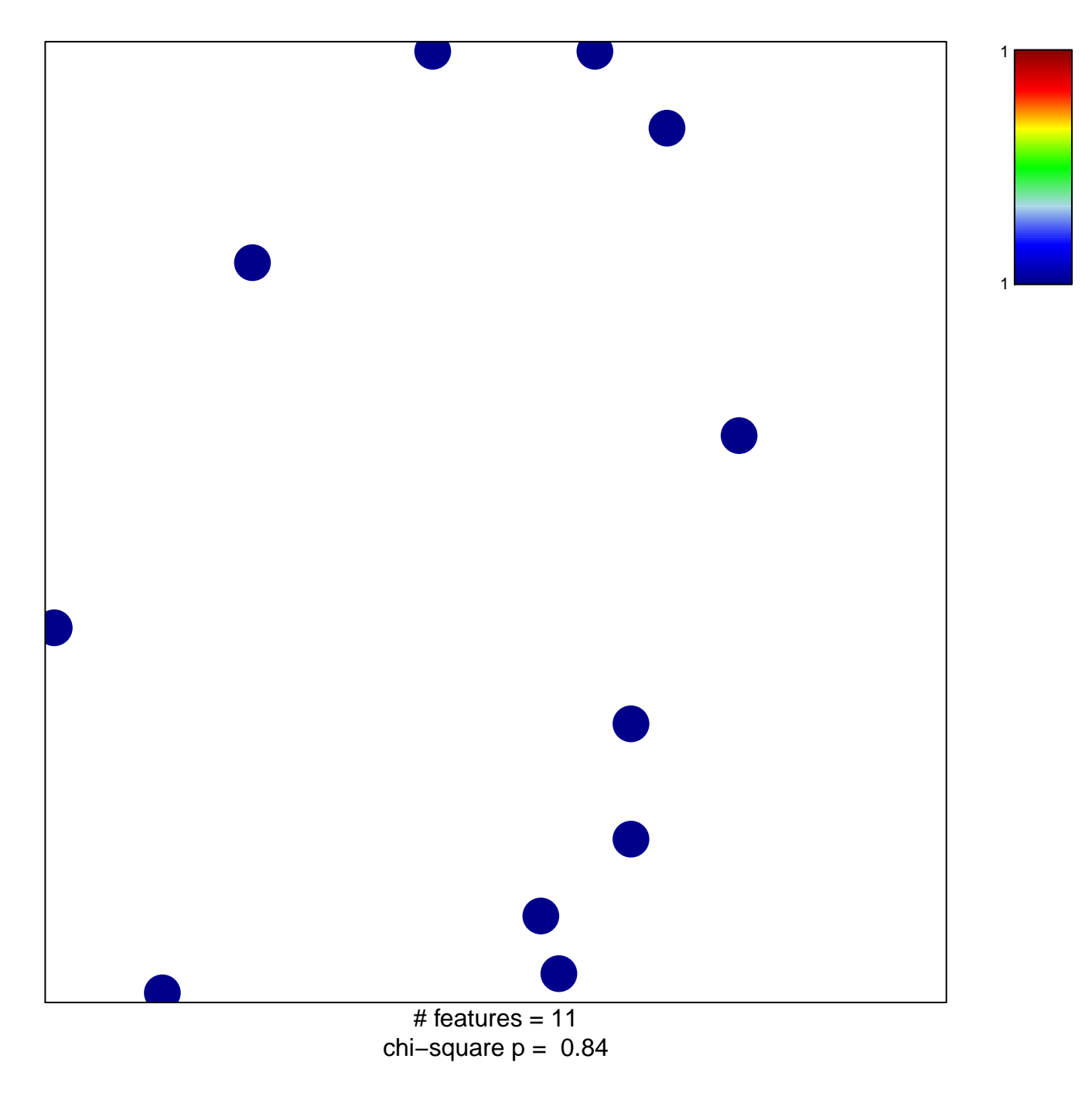

## phospholipase C activity

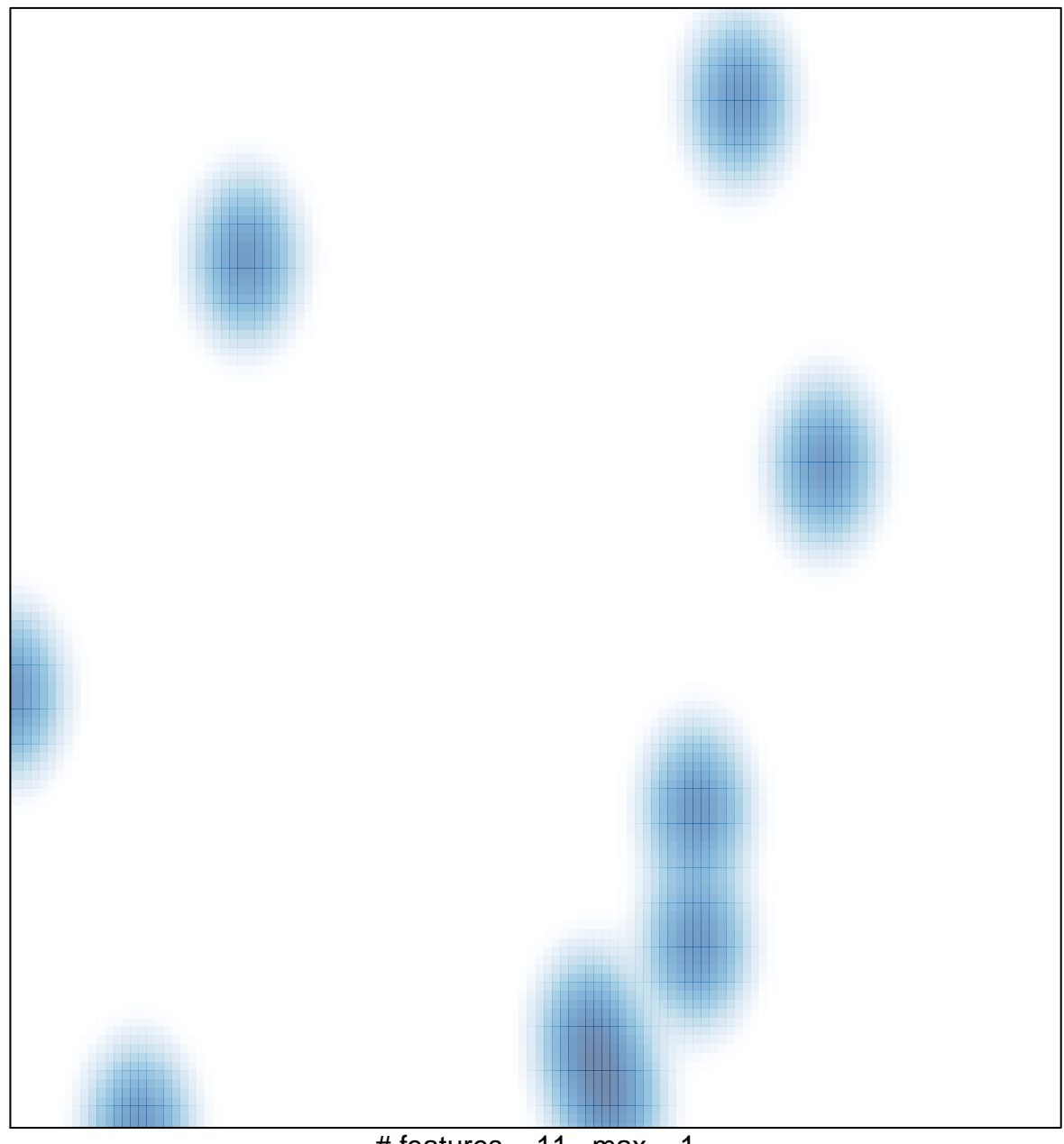

# features =  $11$ , max =  $1$